# Cheatography

## theHarvester Cheat Sheet by [samossecurity](http://www.cheatography.com/samossecurity/) via [cheatography.com/184789/cs/38593/](http://www.cheatography.com/samossecurity/cheat-sheets/theharvester)

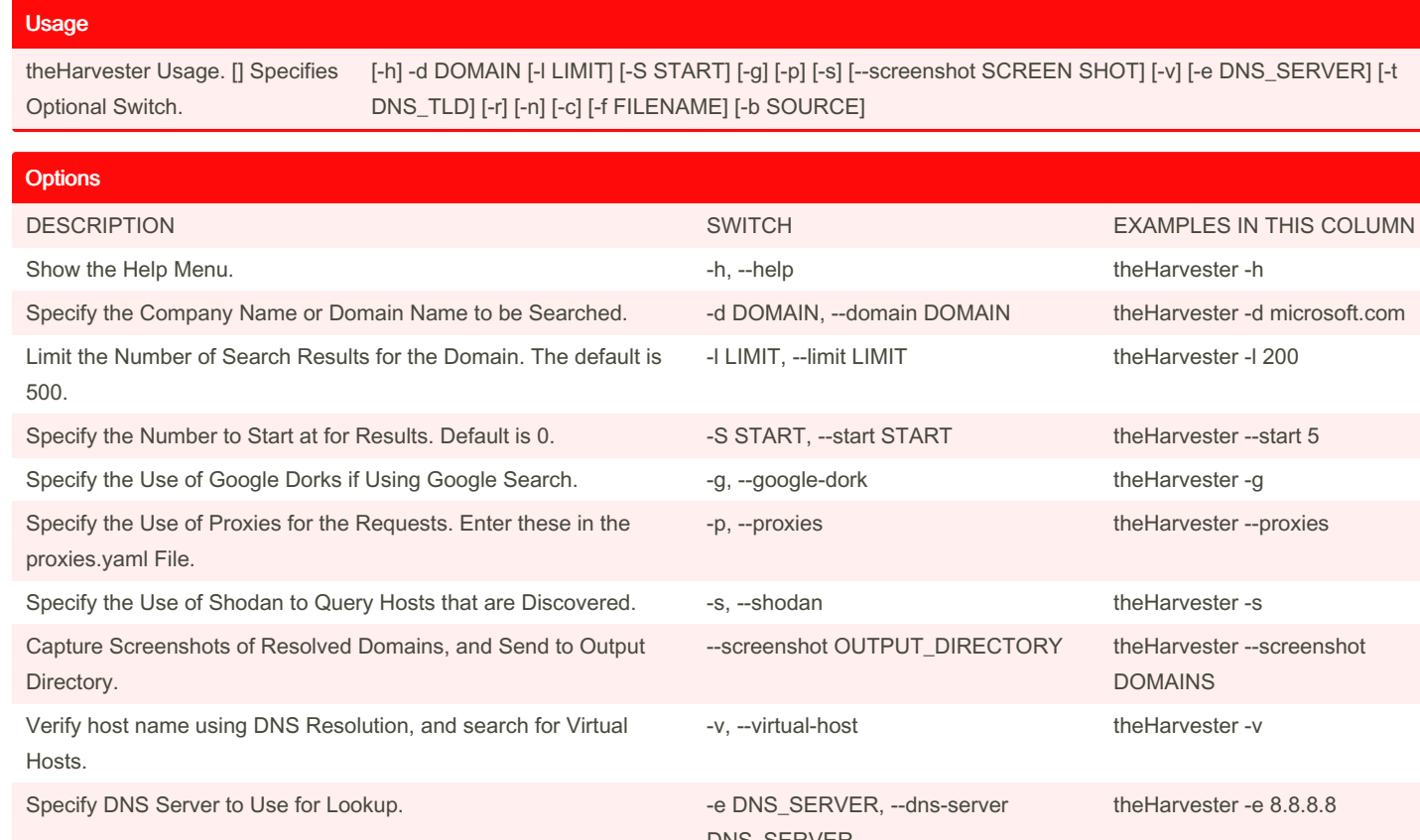

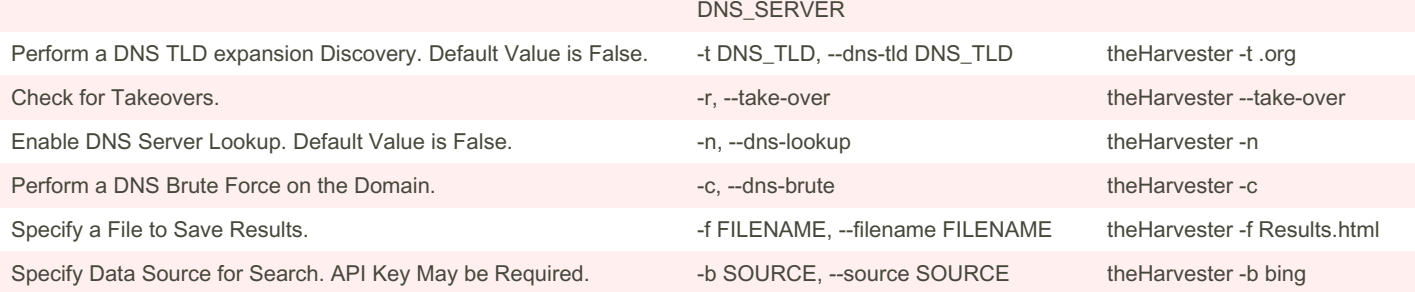

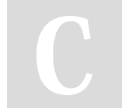

By samossecurity

Published 8th May, 2023. Last updated 8th May, 2023. Page 1 of 2.

Sponsored by Readable.com Measure your website readability! <https://readable.com>

[cheatography.com/samossecurity/](http://www.cheatography.com/samossecurity/)

## Cheatography

## theHarvester Cheat Sheet by [samossecurity](http://www.cheatography.com/samossecurity/) via [cheatography.com/184789/cs/38593/](http://www.cheatography.com/samossecurity/cheat-sheets/theharvester)

#### Possible Data Sources

anubis, baidu, bing, binaryedge, bingapi, bufferoverun, censys, certspotter, crtsh, dnsdumpster, duckduckgo, fullhunt, github-code, google, hackertarget, hunter, intelx, linkedin, linkedin\_links, n45ht, omnisint, otx, pentesttools, projectdiscovery, qwant, rapiddns, rocketreach, securityTrails, spyse, sublist3r, threatcrowd, threatminer, trello, twitter, urlscan, virustotal, yahoo, zoomeye

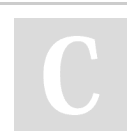

By samossecurity

Published 8th May, 2023. Last updated 8th May, 2023. Page 2 of 2.

Sponsored by Readable.com Measure your website readability! <https://readable.com>

[cheatography.com/samossecurity/](http://www.cheatography.com/samossecurity/)